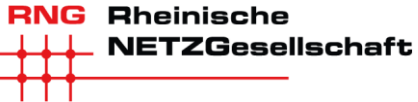

L.

## **Anmeldung/Inbetriebsetzung**

**sowie Vereinbarung über steuerbare Verbraucheinrichtungen**

(gemäß §14a Energiewirtschaftsgesetz-EnWG mit Anschluss Niederspannungsnetz (Nsp.-Netz)) *-Bitte für jede steuerbare Verbrauchseinrichtung (steuVE) ein eigenes Datenblatt ausfüllen-*

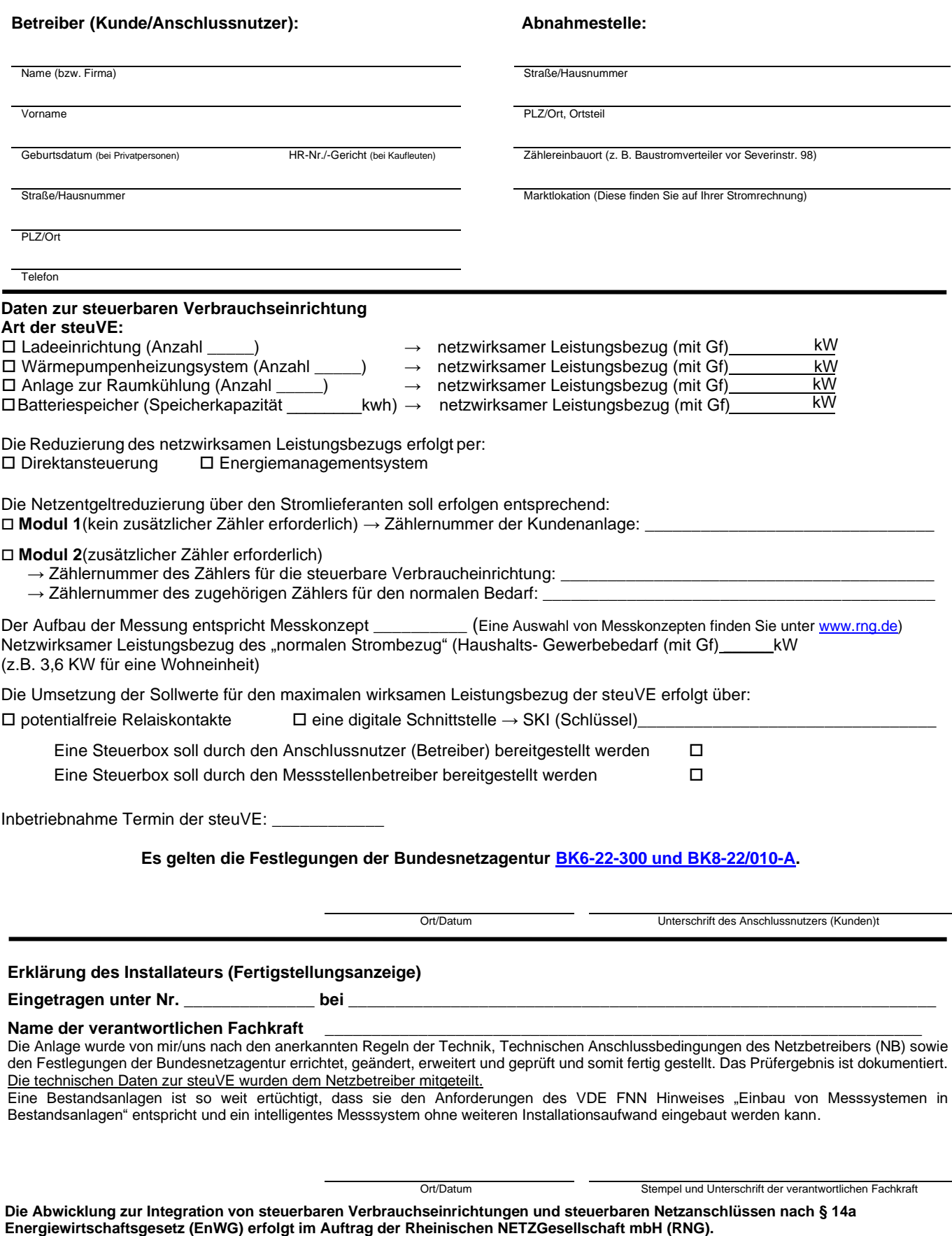

Die RNG hat die RheinEnergie AG mit der Erbringung der mit dem Netzanschluss zusammenhängenden Dienstleistungen beauftragt.

Telefon 0221 178-12868 ⚫ zaehlermontage@rheinenergie.com

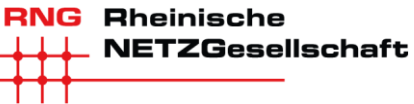

## Hinweise zur Anmeldung/Inbetriebsetzung, Bedingungen zur Vereinbarung für eine steuerbare Verbraucheinrichtung auf Grundlage des §14a Energiewirtschaftsgesetz (EnWG)

Als steuerbare Verbraucheinrichtungen gelten (Anlagenleistung grundsätzlich ≥ 4,2 kW):

- Nicht-öffentlich zugängliche Ladeeinrichtungen für Elektromobile
- Wärmepumpenheizungen unter Einbeziehung etwaiger Zusatzheizvorrichtungen (z. B. Heizstäbe)
- Anlagen zur Raumkühlung
- Anlagen zur Speicherung elektrischer Energie (Stromspeicher) hinsichtlich der Strombezugsrichtung.

Die Meldung der technischen Daten zu der jeweiligen steuerbaren Verbraucheinrichtung erfolgt über gesonderte Formulare bzw. Online-Portale.

Die Anwendung der netzdienlichen Steuerung gemäß § 14a EnWG ist ausschließlich auf in der Niederspannung angeschlossene Anlagen beschränkt.

Voraussetzung für die Durchführung dieser Vereinbarung durch den Netzbetreiber ist, dass eine Netznutzungsregelung zwischen Netzbetreiber und Anschlussnutzer bzw. Lieferant für die betroffene Marktlokation besteht.

Der Betreiber zahlt für die Netznutzung durch steuerbare Verbrauchseinrichtungen die Sonderentgelte nach Maßgabe der geltenden unter [www.rng.de](http://www.rng.de/) veröffentlichten Preisblätter. Es kommen jeweils die für das gewählte Modul geltenden reduzierten Netzentgelte zur Anwendung.

Die Steuerung kann direkt durch den Netzbetreiber oder indirekt durch Dritte auf Geheiß des Netzbetreibers erfolgen. Zur Durchführung der Steuerungshandlungen kann sich der Netzbetreiber Dritter bedienen.

Der Netzbetreiber haftet nicht für Schäden und entgangenen Gewinn, die dem Betreiber infolge ordnungsgemäß durchgeführter Steuerungshandlungen entstehen. Die Haftungsbegrenzung nach § 25a StromNZV i.V.m. § 18 NAV bleibt unberührt.

Das Recht des Netzbetreibers zur Unterbrechung der Anschlussnutzung gemäß § 17 NAV bleibt unberührt.

Ändern sich die bei Inbetriebnahme bestehenden gesetzlichen oder behördlichen Vorgaben für steuerbare Verbrauchseinrichtungen wesentlich, so werden wir die Regelungen den geänderten Vorgaben entsprechend anpassen und ggf. in eine gesonderte Vereinbarung überführen. Dies gilt insbesondere im Falle der Änderung des § 14a EnWG und auf ihm beruhender Festlegungen der Bundesnetzagentur.